## Form Ba-Bs Muhasebeden Alınması

Form BA-BS ticari tarafta oluşturulan faturalara dayanan bir beyannamedir. Ancak programda muhasebe fişlerinden de veri alınarak beyanname oluşturulabilir. Fakat ticari taraftan alınan beyannamede olduğu gibi detaylı hesaplama ve kontroller bulunmaz.

Muhasebe kayıtları üzerinden Form Ba-Bs alınabilmesi için program tarafında hesap planında Cari hesap Unvanı, T.C. Kimlik No, Şahıs Şirketi, Vergi Kimlik Numarası, Form BA-BS'de kullanılabilir seçenekleri kullanılır.

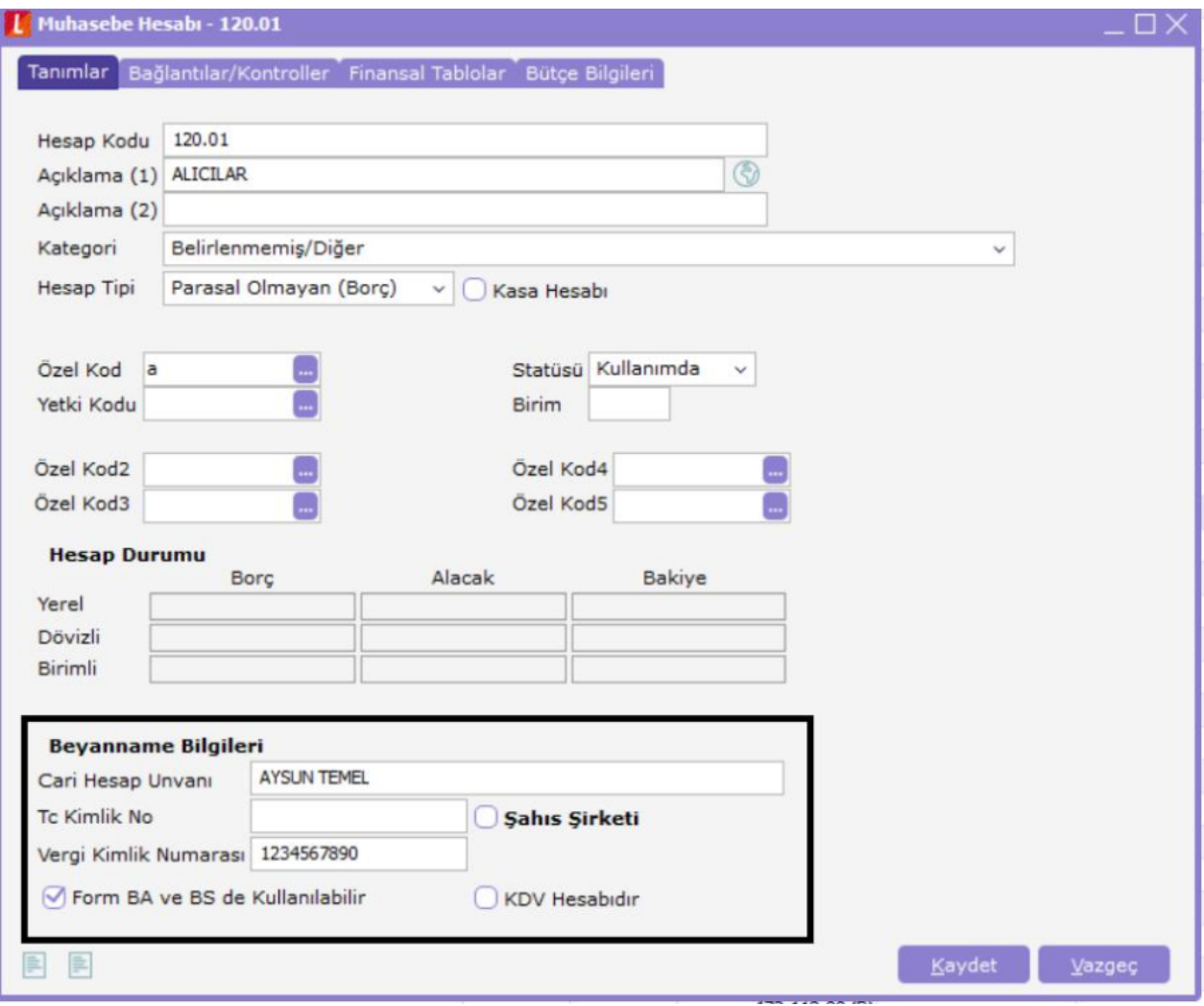

120 ve 320 gibi muhasebede cari hesaplara karşılık gelen hesapların her cari için alt hesap bazında açılmalı ve bilgiler bu alandan girilmelidir. Beyannamede kullanılacak olan hesapların belirtilmesi için "Form BA ve BS'de kullanılabilir" onay kutucuğu işaretlenmelidir. Bu alanlar öndeğer olup muhasebe fişine hesap seçildiği durumda otomatik olarak yansır. İstenmesi durumunda fiş giriş esnasında da ilgili alanlara veri girişi yapılabilir.

"KDV Hesabıdır" onay kutucuğu ilgili hesap kartının KDV hesabı olduğunu belirtir. KDV hesabında mutlaka bu alan işaretlenmelidir. Kullanılan hesap planında yer alan muhasebe hesapları cari hesaplar ve KDV hesapları için bu şekilde düzenlendikten sonra muhasebe fişleri ile girişleri yapılabilir.

Fatura No: Metinsel değer girilebilen bir alan olup ilgili mahsubun ya da mahsup satırının karşılık geldiği fatura numarasının girildiği aladır.

CH Unvanı: Öndeğer olarak hesap kartı içerisinde girilen bilgi doğrultusunda gelen bu alan düzenlenebilir bir alan olup gerektiğinde değiştirilebilir.

Vergi Kimlik No: Yine hesap kartında girilen öndeğer bilginin geldiği alan olup düzenlenebilir yani istendiğinde değiştirilebilir.

Form BA ve BS'de Kullanılacak: İlgili satırın formların hesaplamasında kullanılıp kullanılmayacağını ifade eder Hesap kartında işaretlenerek öndeğer olarak gelen bu veri, seçeneğinin kaldırılması durumunda ilgili satırın dikkate alınmadan hesaplamaların yapılması anlamına gelir.

Burada önemli olan nokta mahsup fişi içerisinde cari hesaba ve KDV ye ait satırlarda "Form BA ve BS'de kullanılacak" seçeneği işaretlenmelidir.

Çünkü ilgili formlara gelecek veriler bu satırların bakiyelerinden oluşur. Cari için mahsupta girilen KDV'li tutardan ilgili KDV tutarı ile ilgili hesaplamalar yapılır.

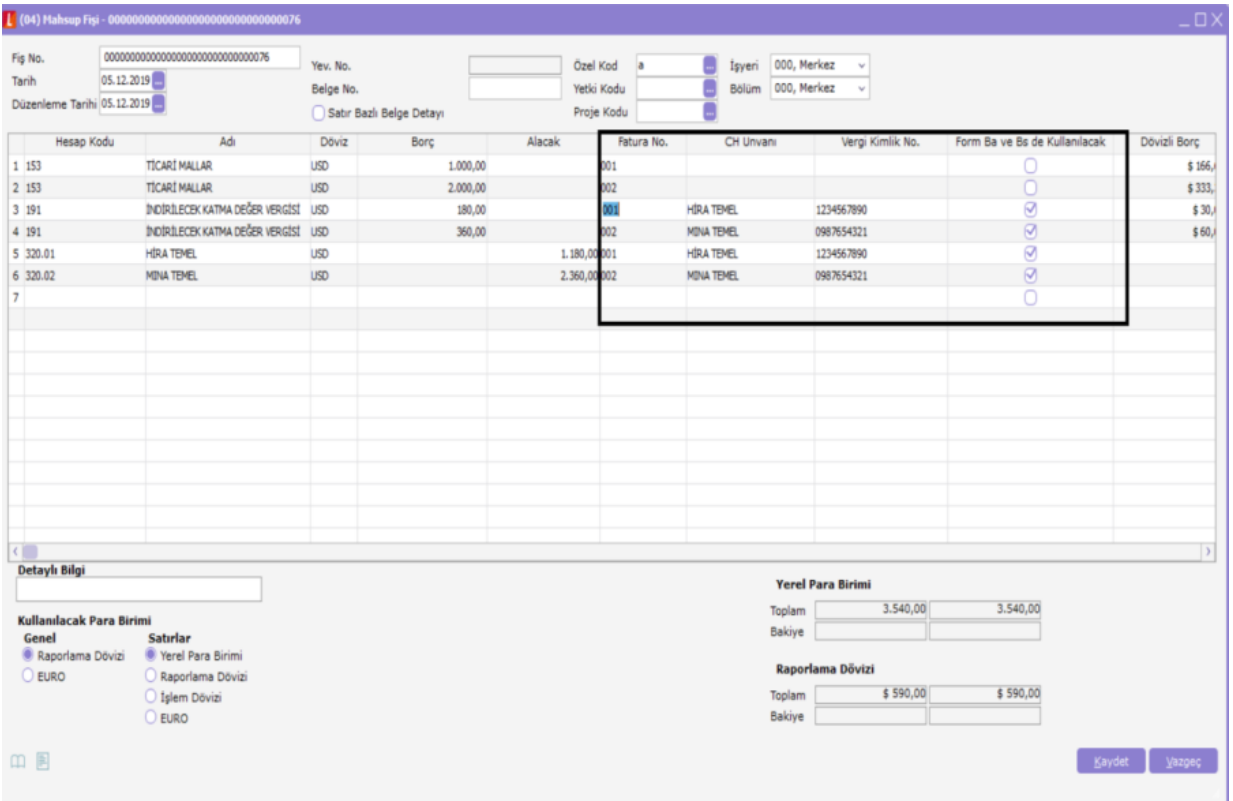

Form BA/BS oluşturma esnasında kullanılan filtreler de veri kaynağı Muhasebe hesapları olarak seçilir ve beyanname oluşturma işlemi yapılır.

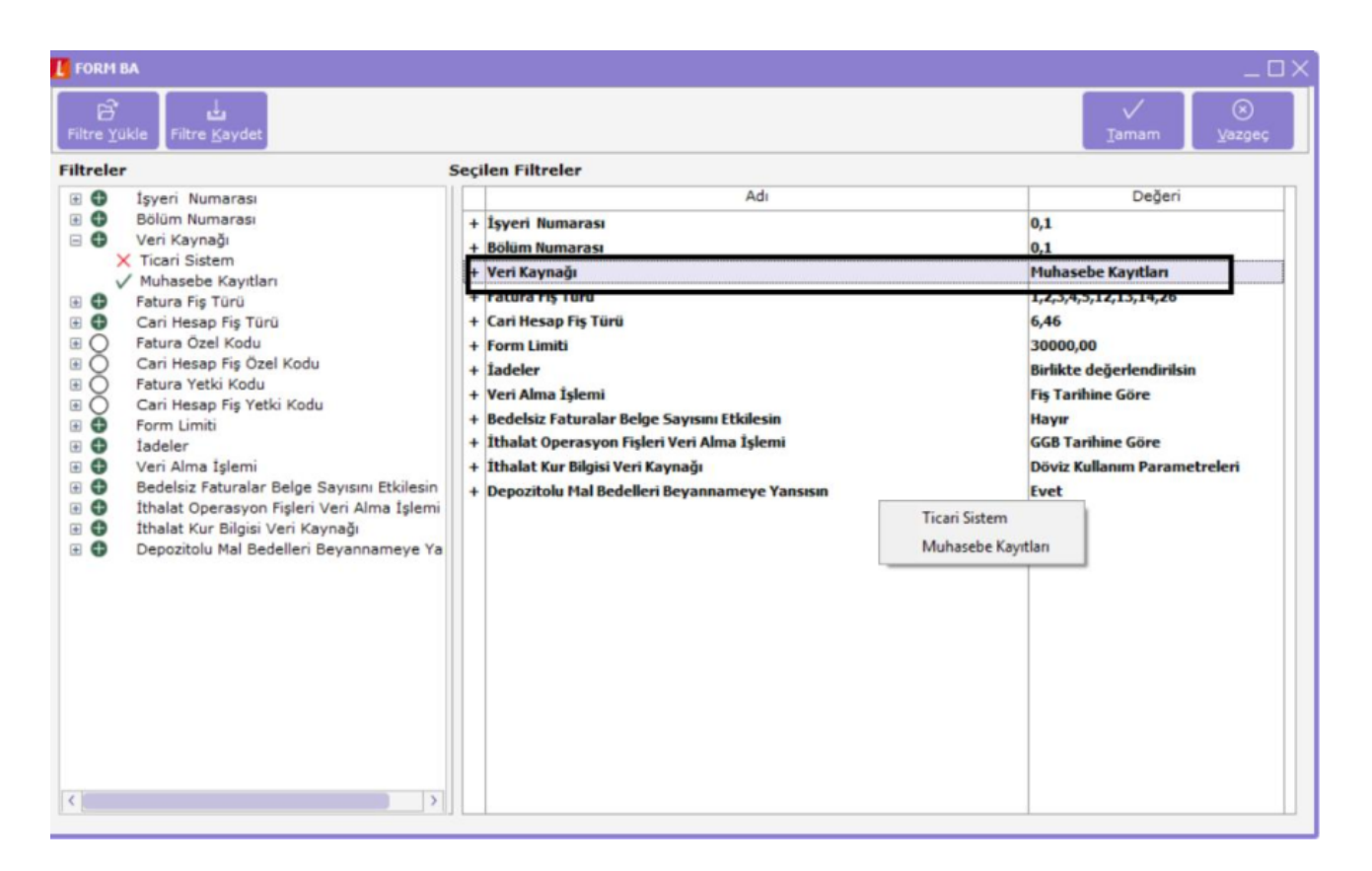

Formda listelenen belge sayısı, muhasebe fiş satırında cari hesap için girilen her satırın bir belge olduğu dikkate alınarak bulunur.

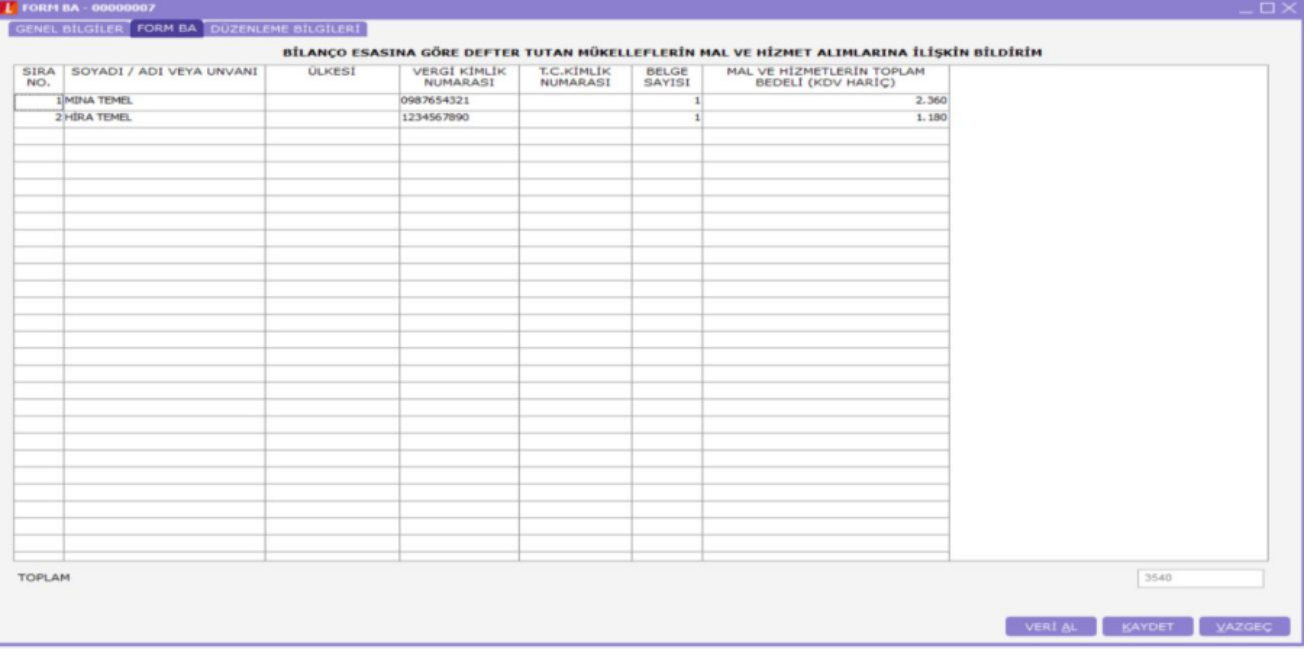